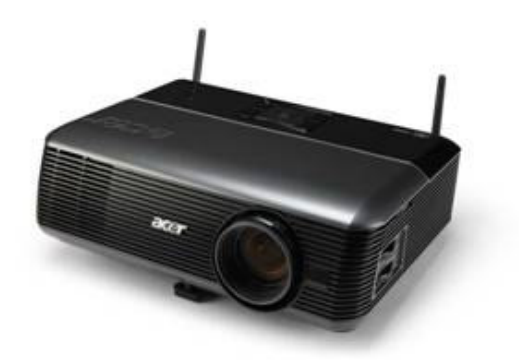

P5271i

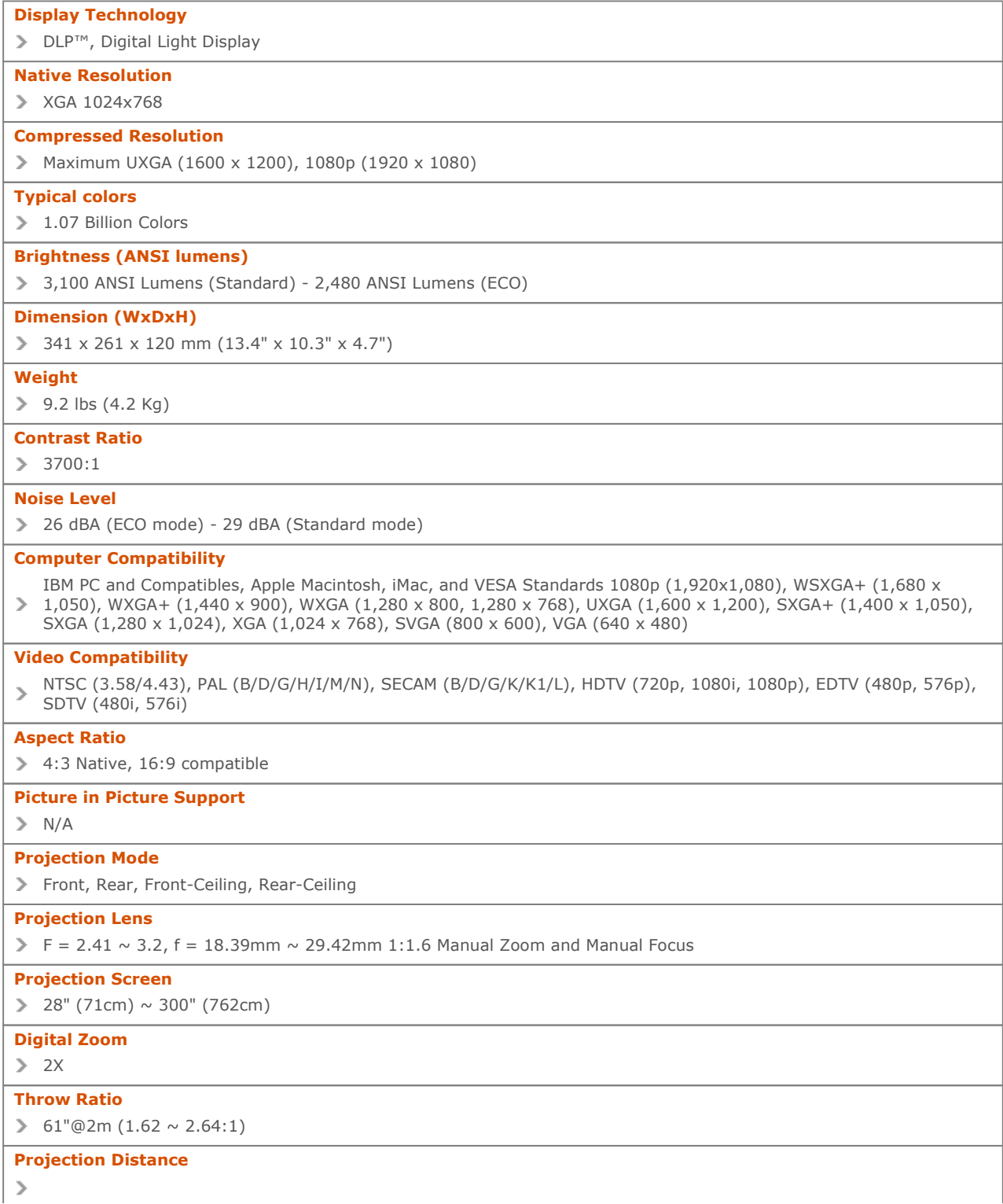

http://connect.acer-euro.com/portal/page69.do?sp=page61&dau101.oid=73046&crc... 23.12.2009 r.

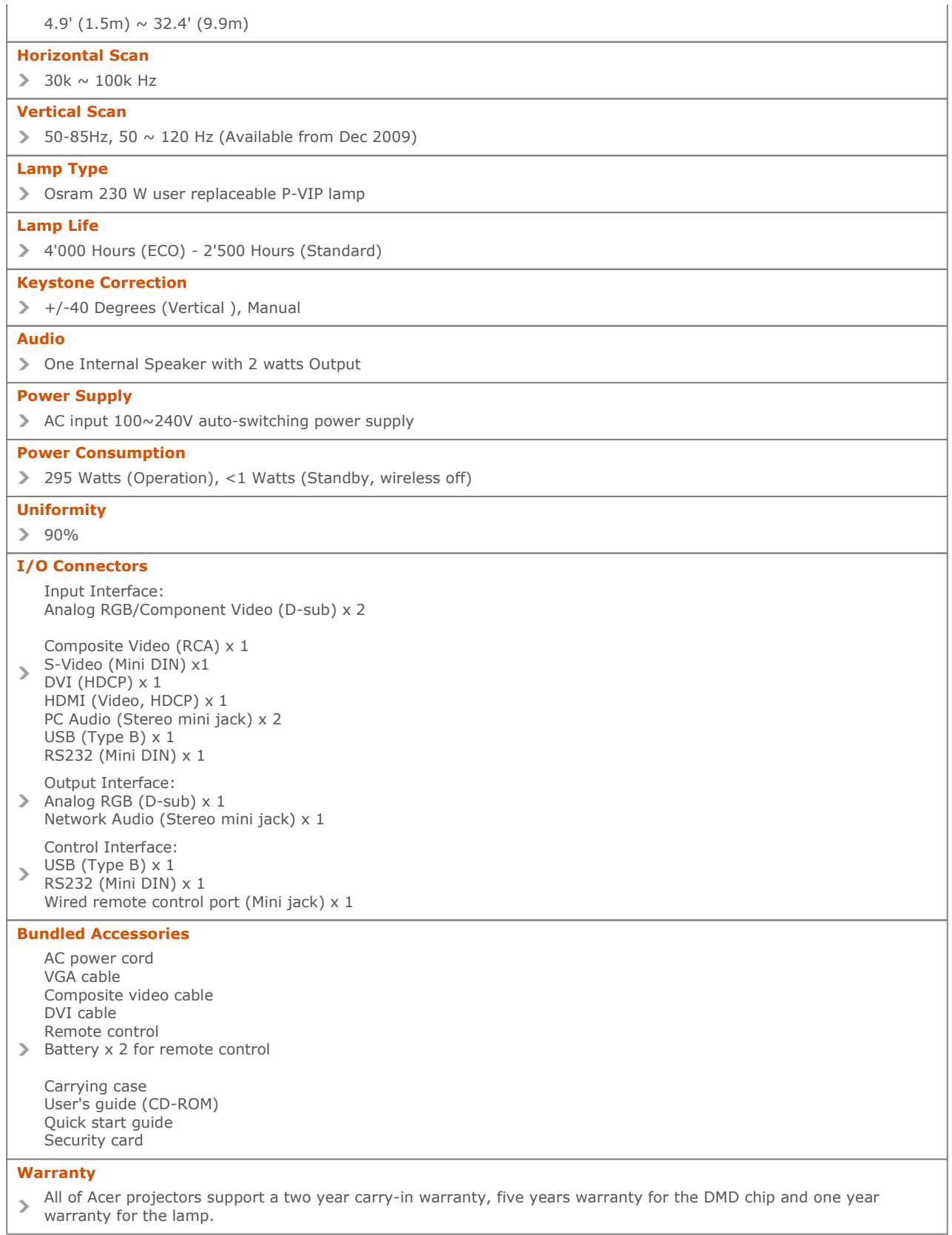